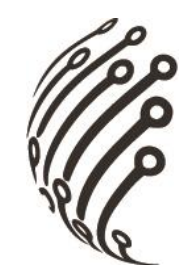

# **Руководство по эксплуатации Коммутатора АйТек ПРО**

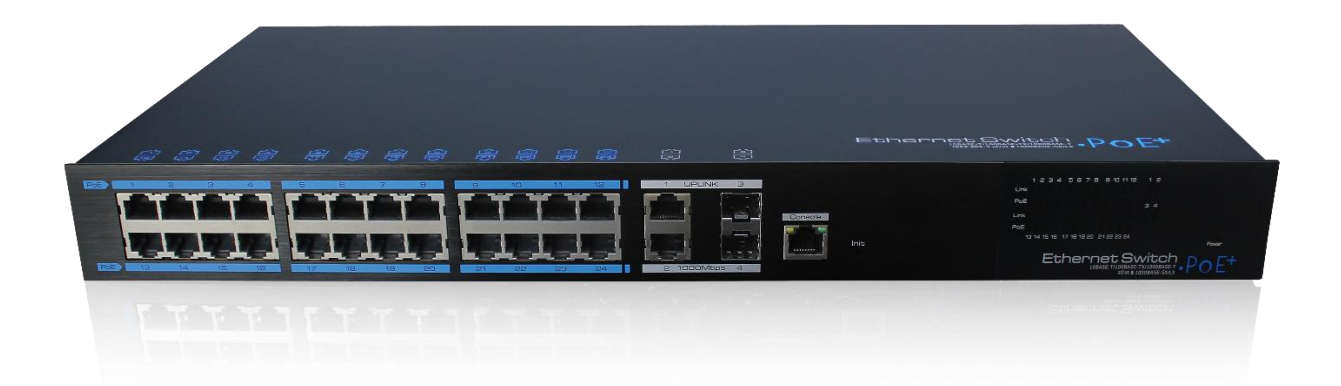

## **1028P24 Industrial**

Стандарт IEEE 802.3af/at

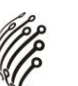

**Благодарим Вас за приобретение коммутатора марки АйТек ПРО! Рекомендуем Вам перед началом работы с устройством ознакомиться с руководством и тщательно следовать всем правилам и предписаниям.**

### **МЕРЫ ПРЕДОСТОРОЖНОСТИ**

- 1. Внимательно прочитайте данное руководство по эксплуатации до монтажа и использования устройства.
- 2. При работе с устройством соблюдайте основные меры безопасности использования электрооборудования и эксплуатации электронных приборов.
- 3. Техническое обслуживание должно проводиться только квалифицированным персоналом, запрещается самостоятельно разбирать коммутатор.
- 4. При возникновении неполадок, пожалуйста, обращайтесь к поставщику или в торговое предприятие, где было приобретено оборудование. **Раздел с гарантийными условиями расположен в паспорте устройства.**

#### **ПЕРЕДНЯЯ ПАНЕЛЬ**

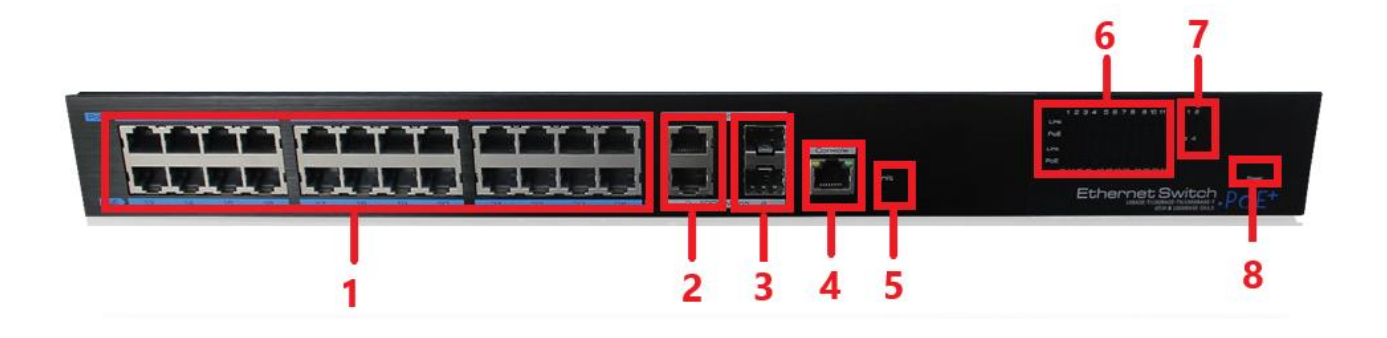

#### **Описание**

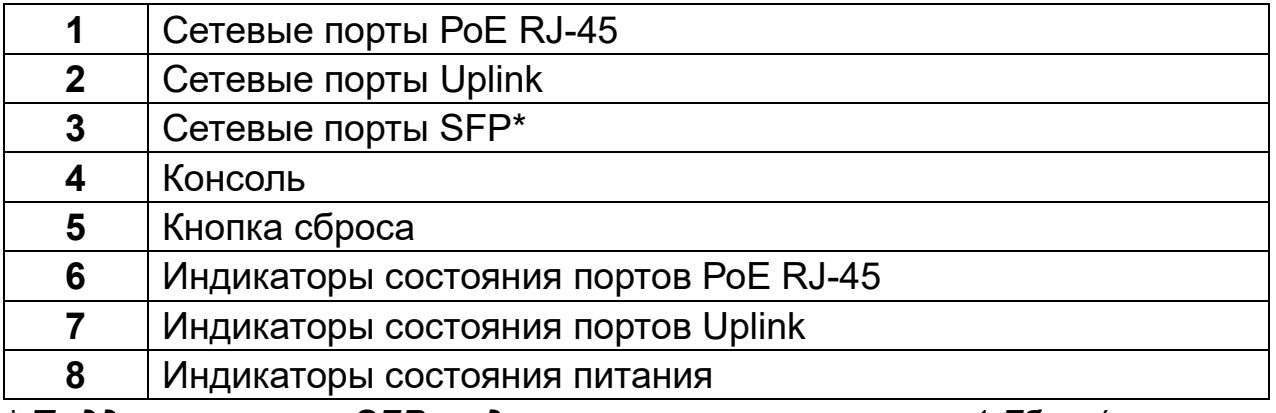

*\* Поддерживаются SFP модули со скоростью только 1 Гбит/c.*

*Переключение режимов работы коммутатора осуществляется с помощью Web - интерфейса.* 

**По умолчанию на коммутаторе установлены следующие настройки: - IP – адрес: 192.168.1.200**

- **- логин: admin**
- **- пароль: admin**

*Подробную инструкцию по эксплуатации и установке* 

*можно скачать на сайте www.vipaks.com*

#### **ПОДКЛЮЧЕНИЕ**

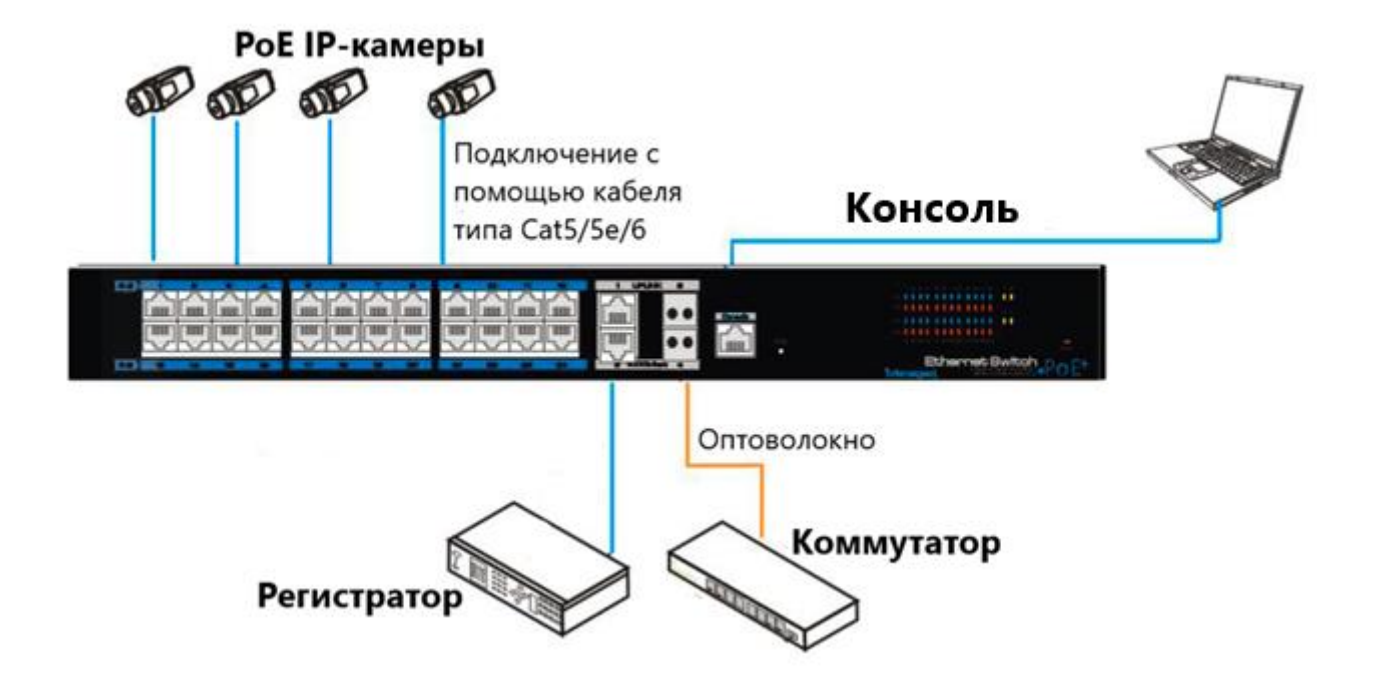

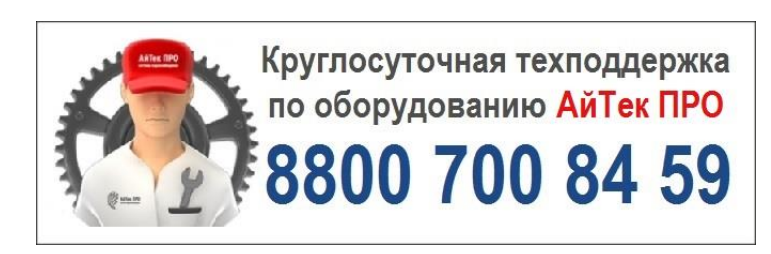